ФИО: Таныгин Максим Олегович<br>Получает имэ доманд формулстр функциональный МИНОБРНАУКИ РОССИИ Юго-Западный государственный университет Документ подписан простой электронной подписью Информация о владельце: Должность: и.о. декана факультета фундаментальной и прикладной информатики Дата подписания: 21.09.2023 13:19:53 Уникальный программный ключ: 65ab2aa0d384efe8480e6a4c688eddbc475e411a

> УТВЕРЖДАЮ: Заведующий кафедрой программной инженерии

**\_\_\_\_\_\_**\_\_\_\_\_\_\_ А.В. Малышев *(подпись, инициалы, фамилия)*

«17» июня 2022 г.

## ОЦЕНОЧНЫЕ СРЕДСТВА для текущего контроля успеваемости и промежуточной аттестации обучающихся по дисциплине

Программирование на языках высокого уровня *(наименование дисциплины)*

ОПОП ВО 09.03.04 Программная инженерия *код и наименование ОПОП ВО*

## 1. ОЦЕНОЧНЫЕ СРЕДСТВА ДЛЯ ТЕКУЩЕГО КОНТРОЛЯ УСПЕВАЕМОСТИ

## 1.1. ВОПРОСЫ ДЛЯ СОБЕСЕДОВАНИЯ

Тема 1. Основы языка С#

- 1. Исторический экскурс в создание С#.
- 2. Байт-код CIL (Common Intermediate Language).
- 3. Common Language Runtime.
- 4. Основные синтаксические конструкции языка.
- 5. Структура программы на С#. Пространство имен.
- 6. Директива using.
- 7. Метод Main().
- 8. Параметры программы.
- 9. Технология созданя приложения а среде Microsoft Visual Studio Community

Тема 2. Объектно-ориентированный подход к моделированию предметной области

1. Моделирование предметной области как необходимый этап разработки программных продуктов.

- 2. Основные понятия объектно-ориентированного моделирования (объект, класс, взаимоотношения объектов и классов).
- 3. Основы графического языка моделирования UML
- 4. Разновидности UML-диаграмм

Тема 3. Введение в классы С#

1. Основы объектно-ориентированного подхода к программированию. 2.

Определение класса. Синтаксис объявления класса.

- 3. Создание объекта класса.
- 4. Обращение к полям и методам объекта.
- 5. Области вилимости.
- 6. Жизненный пикл объекта.
- 7. Конструкторы. Конструктор по умолчанию. Конструктор с параметрами.
- 8. Использование инициализаторов.
- 9. Деструкторы и уборка мусора. Garbage Collector.
- 10. Объекты в качестве параметров методов.
- 11. Передача параметров по значению и по ссылке.
- 12. Передача объектов по значению.
- 13. Объекты в качестве возвращаемых значений методов.

Тема 4. Наследование и полиморфизм

- 1. Простое наследование.
- 2. Конструкторы и наследование.
- 3. Неявный вызов конструктора базового класса.
- 4. Явный вызов конструктора базового класса.
- 5. Деструкторы и наследование. Наследование и сокрытие имен.
- 6. Ключевое слово base.
- 7. Совместимость типов объектов.
- 8. Полиморфизм.
- 9. Виртуальные и переопределенные методы.

Тема 5. Абстрактные классы и интерфейсы, абстрактные свойства.

- 1. Абстрактные классы
- 2. абстрактные методы.
- 3. Наследование абстрактных классов и переопределение абстрактных методов.
- 4. Интерфейсы.
- 5. Классы, реализующие интерфейса
- 6. Наследование интерфейсов.
- 7. Свойства классов, их объявление и наследование.
- 8. Абстрактные свойства.

Тема 6. Статические члены класса и индексаторы

- 1. Статические члены класса.
- 2. Статические классы.
- 3. Индексаторы: объявление и реализация.
- 4. Работа с индексаторами.
- 5. Особенности индексаторов.
- 6. Перегрузка методов и операторов.
- 7. Перегрузка методов.
- 8. Методы с переменным числом параметров.
- 9. Ключевое слово param.
- 10. Перегрузка операторов.
- 11. Операторы, подлежащие и не подлежащие перегрузке.

Тема 6. Тестирование объектно-ориентированных программ

- 1.Методы тестирования объектно-ориентированного программного обеспечения.
- 2. Тестирование отдельных модулей (unit-тестирование).
- 3. Разработка тестовых наборов и тестирующих программ.
- 4. Интеграционное тестирование

## *Шкала оценивания*: 10-балльная.

## *Критерии оценивания:*

Каждый вопрос (задание) в тестовой форме оценивается по дихотомической шкале: выполнено – 1 балл, не выполнено – 0 баллов.

Применяется следующая шкала перевода баллов в оценку по 5-балльной шкале:

- l 9 **-**10**баллов** соответствуют оценке **«отлично»**;
- l 7**-**8 **баллов** оценке **«хорошо»;**
- l 6**-7 баллов** оценке **«удовлетворительно»;**
- l 5 **баллов и менее** оценке «**неудовлетворительно».**

## **2 ОЦЕНОЧНЫЕ СРЕДСТВА ДЛЯ ПРОМЕЖУТОЧНОЙ АТТЕСТАЦИИ ОБУЧАЮЩИХСЯ**

## *2.1. ТЕМЫ КУРСОВЫХ РАБОТ (КУРСОВЫХ ПРОЕКТОВ) (при наличии курсовых*

- 1. Программа для моделирования поведения небесных тел в поле взаимного тяготения
- 2. Программа для моделирования работы противопожарной сигнализации
- 3. Программа для моделирова- ния работы сервиса по продаже железнодорожных билетов
- 4. Приложение для моделирования работы системы отопления умного дома
- 5. Программа для моделирования работы банкомата
- 6. Программа для демонстрации принципов функционирования лазерного черно-белого принтера
- 7. Программа для моделирования работы умного холодильника
- 8. Программа для демонстрации принципов функционирования мультиварки
- 9. Приложение для управления данными для магазина товаров для дома
- 10. Приложение для управления данными о регистрации транспортных средств
- 11. Программная реализация игры с пошаговым выполнением инструкций
- 12. Программа для создания графических изображний с применением кисти
- 13. Программа для создания словарей
- 14. Программа для моделирования работы зоопарка
- 15. Программная реализация игры жанра Tower Defense
- 16. Программа для моделирования работы автомата для продажи напитков
- 17. Программа для моделирования работы предприятия общественного питания
- 18. Программа моделирования работы автосервисной мастерской
- 19. Программа для моделирования работы музыкального плеера
- 20. Программа для симуляции боевых сражений
- 21. Программная реализация образовательной среды университета
- 22. Программа для регистрации участников соревнований
- 23. Программная реализация логической игры с элементами стратегии
- 24. Программа для учета студенческих групп
- 25. Программа для учета данных об автомобильных товарах
- 26. Программа моделирования работы бытового прибора на примере микроволновой печи
- 27. Программа складского учета
- 28. Клиент-серверное приложение для обмена графическими

сообщениями в режиме реального

- времени
- 29. Программа для хранения и отображения данных о спортивных товарах
- 30. Программа для учета и визуализции движения городского транспорта
- 31. Программа распознавания лица и глаз человека
- 32. Программа для управления работой ресторана
- 33. Программа для симуляции футбольных соревнований
- 34. Программная реализация игры с построением защитных
	- сооружений
- 35. Программа генерации снарядов в игре жанра Scrolling shooters

## *Шкала оценивания курсовых работ (или курсовых проектов):* 100-балльная*.*

*Критерии оценивания (нижеследующие критерии оценки являются примерными и могут корректироваться):*

**85-100 баллов** (или оценка **«отлично»**) выставляется обучающемуся, если тема курсовой работы раскрыта полно и глубоко, при этом убедительно и аргументированно изложена собственная позиция автора по рассматриваемому вопросу; курсовая работа демонстрирует способность автора к сопоставлению, анализу и обобщению; структура курсовой работы четкая и логичная; изучено большое количество актуальных источников, включая дополнительные источники, корректно сделаны ссылки на источники; самостоятельно подобраны убедительные примеры; основные положения доказаны; сделан обоснованный и убедительный вывод; сформулированы мотивированные рекомендации; выполнены требования к оформлению курсовой работы.

**70-84 баллов** (или оценка **«хорошо»**) выставляется обучающемуся, если тема курсовой работы раскрыта, сделана попытка самостоятельного осмысления темы; структура курсовой работы логична; изучены основные источники, правильно оформлены ссылки на источники; приведены уместные примеры; основные положения и вывод носят доказательный характер; сделаны рекомендации; имеются незначительные погрешности в содержании и (или) оформлении курсовой работы.

**50-69 баллов** (или оценка **«удовлетворительно»**) выставляется обучающемуся, если тема курсовой работы раскрыта неполно и (или) в изложении темы имеются недочеты и ошибки; отмечаются отступления от рекомендованной структуры курсовой работы; количество изученных источников менее рекомендуемого, сделаны ссылки на источники; приведены самые общие примеры или недостаточное их количество; вывод сделан, но имеет признаки неполноты и неточности; рекомендации носят формальный характер; имеются недочеты в содержании и (или) оформлении курсовой работы.

**Менее 50 баллов (или оценка «неудовлетворительно»)** выставляется обучающемуся, если тема курсовой работы не раскрыта и (или) в изложении темы имеются грубые ошибки; структура курсовой работы нечеткая или не определяется вообще; количество изученных источников значительно менее рекомендуемого, неправильно сделаны ссылки на источники или они отсутствуют; не приведены примеры или приведены неверные примеры; отсутствует вывод или автор испытывает затруднения с выводами; не соблюдаются требования к оформлению курсовой работы.

## 2.2. БАНК ВОПРОСОВ И ЗАЛАНИЙ В ТЕСТОВОЙ ФОРМЕ

- 1. Выберите наиболее подходящее определение Класса
	- Тип, содержащий набор функций
	- Тип, который отображает состояние некоторого объекта
	- Тип, описывающий поведение некоторой сущности
	- Тип, описывающий характеристики и поведение объекта
- 2. Что НЕ является важной частью определения ООП?
	- Обязательно использование абстрактных классов;
	- Объектно-ориентированное программирование использует в качестве основных логических конструктивных элементов объекты, а не алгоритмы
	- Каждый объект является экземпляром определенного класса
	- Классы образуют иерархии

3. Тип данных, описывающий на языке программирования модель некоторой сущности реального мира или абстрактного понятия это -...

- $\bullet$  K $\pi$ acc
- $\bullet$  Объект
- Пространство имён
- Директива

4. Возможность создавать новые определения классов на основе существующих - это

- полиморфизм
- наследование
- инкапсуляция
- абстракция

5. Поддержка выполнения нужного действия в зависимости от типа передаваемого объекта - это

- полиморфизм
- наследование
- инкапсуляция
- абстракция

6. Способность скрывать детали реализации объектов от пользователей этих объектов  $-9T<sub>0</sub>$ 

- полиморфизм
- наследование
- инкапсуляция
- абстракция

7. Сущность в адресном пространстве вычислительной системы, появляющаяся при создании переменной типа класса это -...

- $\bullet$  Knacc
- $\bullet$   $O$ бъект
- Пространство имён
- Директива
- 8. Что НЕ является важной частью определения ООП?
	- Объектно-ориентированное программирование использует в качестве основных логических конструктивных элементов объекты, а не алгоритмы;
	- Каждый объект является экземпляром определенного класса;
	- Классы образуют иерархии
	- Обязательно использование абстрактных классов
- 9. Установите соответствие понятий и определений

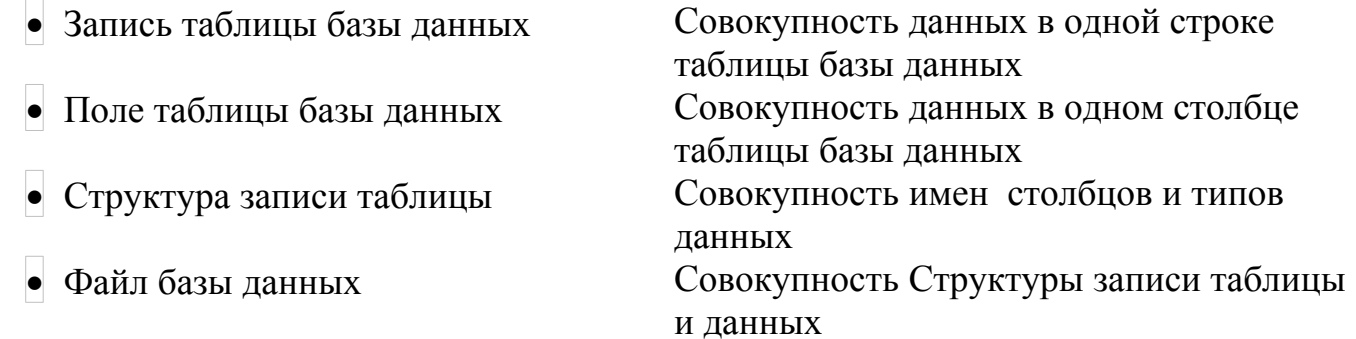

- 10. Определите последовательность действий для создания запроса:
	- выбрать таблицу

 $\begin{array}{c|c|c|c} \bullet & \bullet & \bullet \\ \bullet & \bullet & \bullet \end{array}$ 

- выбрать столбцы
- задать условие отбора
- выполнить запрос

11. Укажите правильную последовательность действий в жизненном цикле объекта

- Создается объект класса Ответ 1
- Вызывается конструктор для объекта
	- Ответ 2
- Конструктор выделяет память под объект Ответ 3
- Программа работает с объектом

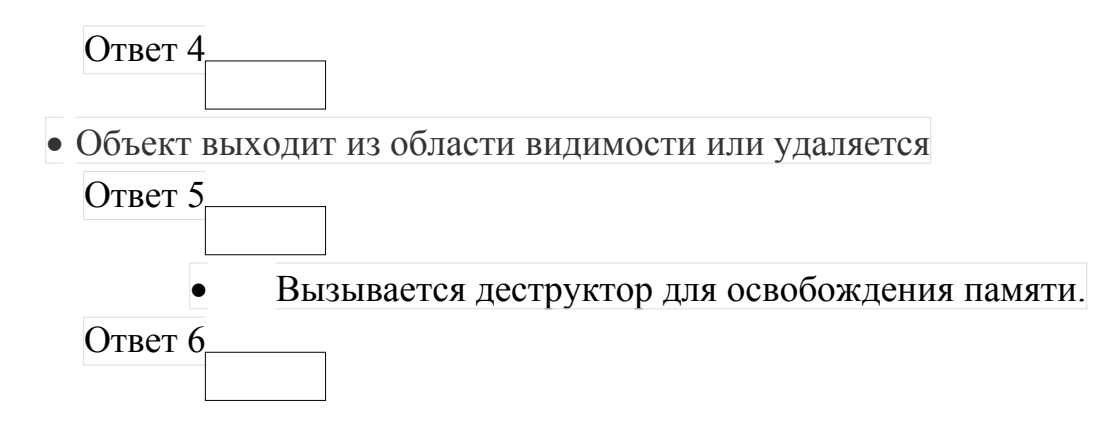

- 12. Метод для считывания значения свойства
	- $\bullet$  Get
	- $\bullet$   $\circ$ Set
	- $\bullet$   $\circ$  Take
	- $\bullet$  Give
- 13. Метод для записи значения свойства
	- $\bullet$   $\circ$ Get
	- $\bullet$  Set
	- $\bullet$   $\circ$  Take
	- $\bullet$  Give
	- 14. Метод, который вызывается при разрушении объекта класса (когда не осталось активных ссылок на данный объект).
	- Деструктор
	- Конструктор
	- Инициализатор
	- Нет такого метода
- 15. Инициализатор это...
	- Способ вызвать из текущего конструктора другой конструктор данного класса или конструктор базового класса;
	- Создание, активация, подготовка к работе, определение параметров;
	- Приведение программы или устройства в состояние готовности к использованию
	- Программа, которая выделяет память под объект.
- 16. Как сделать свойство класса доступным только для записи?
	- Прописать в свойстве только get;
- Прописать в свойстве только set
- $\bullet$  Сделать данный член класса protected
- $\bullet$  Сделать данный член класса private
- 17. Как сделать свойство класса доступным только для записи?
	- Прописать в свойстве только get;
	- Прописать в свойстве только set
	- $\bullet$  Сделать данный член класса protected
	- $\bullet$  Сделать данный член класса private
- 18. Обязательное требование для конструктора
	- Имя совпадает с именем класса;
	- $\bullet$  He имеет параметров
	- Записывается в начале объявления класса
	- Должен возвращать void
- 19. Метод, который инициализирует объект при создании
	- $\bullet$  Конструктор
	- Деструктор
	- Объявление
	- Проектировщик
- 20. UML Диаграмма классов:
	- пастный случай диаграммы деятельности
	- настный случай диаграммы прецедентов
	- соответствует статическому виду системы
	- служит для моделирования структуры классов системы и связей между ними
- 21. Актор это:
	- <sub>О</sub>внешняя сущность по отношению к компьютерной системе, которая может только снабжать информацией систему
	- внешняя сущность по отношению к компьютерной системе, которая может только получать информацию из системы
	- внешняя сущность по отношению к компьютерной системе, которая взаимодействует с этой системой
	- внутренняя сущность компьютерной системы, которая может как получать информацию из системы, так и снабжать информацией систему
- 22. В языке UML интерфейс это:
	- совокупность ролей и других элементов, которые, работая совместно, производят некоторый совместный эффект, не сводящийся к простой сумме слагаемых;
	- описание последовательности выполняемых системой действий, которая производит наблюдаемый результат, значимый для какого-то определенного актора
	- совокупность операций, которые определяют сервис (набор услуг), предоставляемый классом или компонентом
	- это физическая заменяемая часть системы, которая соответствует некоторому набору классов и обеспечивает его реализацию

23. Для моделирования поведения системы в языке UML могут использоваться следующие диаграммы:

- диаграмма вариантов использования
- диаграмма развёртывания
- диаграмма компонентов
- диаграмма деятельности
- диаграмма последовательности
- 24. Класс на UML диаграмме содержит следующие поля
	- имя класса
	- атрибуты класса
	- <sub>П</sub>операции класса
	- входные данные
	- выходные данные

25. К основным структурным сущностям языка UML можно отнести следующие:

- классы
- интерфейсы
- 
- прецеденты
- СОСТОЯНИЯ
- компоненты

26. Между вариантами использования на диаграмме вариантов использования могут существовать следующие связи:

• зависимость

- непользование
- $\Gamma$
- <sub>П</sub>ассоциация

27. Словарь языка UML включает следующие строительные блоки:

- <sub>П</sub>отношения
- диаграммы
- аннотации
- $\bullet$   $\overline{\phantom{1}}$ классы
- сущности
- интерфейсы

28. Язык UML был разработан для того, чтобы:

- моделировать системы целиком, от концепции до исполняемого файла, с помощью объектно-ориентированных методов;
- создать такой язык моделирования, который может использоваться не только людьми, но и компьютерами;
- <sub>п</sub>объединить уже существующие языки визуального моделирования как ОМG, CORBA, ORG

- решить проблему масштабируемости, которая присуща сложным системам, предназначенным для выполнения ответственных задач;

29. Драконы умеют летать (как, например, птицы) и ползать (как, например, ящерицы). С точки зрения ООП, примером чего является данная ситуация (выберите наиболее точный вариант)?

**Мнкапсуляция** 

- Композиция
- Полиморфизм
- Множественное наследование

30. От какого системного класса наследуют неявно наследуют все классы в языке  $C#2$ 

- $\bullet$  object
- $\bullet$  Class
- $\bullet$  Console
- $\bullet$  Program

31. Класс, находящийся на вершине иерархии наследования называют:

• Верхним

- Базовым
- Абстрактным
- Виртуальным

32. Какое максимальное количество наследников может быть у класса?

- $\bullet$   $\circ$ <sup>1</sup>
- $\cdot$   $\circ$ <sup>2</sup>
- $\cdot$   $\circ$ <sup>5</sup>
- сколько угодно

33. Может ли наследник класса иметь наследника?

- Может
- Не может
- Может, но только если его базовый класс абстрактный;
- Может, но только если его базовый класс виртуальный.

34. Класс, наследующий поля и методы называют:

- Потомком
- Сыном
- Предком
- Наследующим

35. К проявлению какого элемента ООП можно отнести следующую фразу: "Перемещая рукоятку коробки передач автомобиля, человек может не задумываться о самом механизме переключения. С точки зрения водителей все коробки передач работают одинаково, хотя их механизмы на самом деле могут отличаться".

Инкапсуляция

Полиморфизм

Наследование

36. Какие механизмы в ООП языках обычно позволяют обеспечить инкапсуляцию объектов?

37. Какие механизмы в ООП языках обычно позволяют обеспечить инкапсуляцию объектов?

- Модификаторы доступа
- Виртуальные методы
- Обработка исключений

# • Статические методы

в ООП языках обычно позволяют обеспечить 38.

инкапсуляцию объектов

39. Фразу: "Перемещая рукоятку коробки передач автомобиля, человек может не задумываться о самом механизме переключения. С точки зрения водителей все коробки передач работают одинаково, хотя их механизмы на самом деле могут отличаться".

К проявлению какого элемента ООП можно отнести

40. Какие механизмы в ООП языках обычно позволяют обеспечить инкапсуляцию объектов

- 41. Как выглядит блок catch?
	- $\alpha$  catch(<тип ошибки>){//тело}
	- public catch(<napamerpы>){//reno}
	- $\bullet$  catch {//reno}
	- $\bullet$   $\circ$  catch this
- 42. Какой вид исключения является наиболее общим?
	- $\bullet$  Exception
	- ParserException
	- $\bullet$  Exclusion
	- $\bullet$  ApplicationException

43. Какой комбинации блоков обработки исключений нет?

- $\bullet$   $\circ$  catch-finally
- $\bullet$   $\circ$  try-catch;
- $\bullet$   $\alpha$ try-finally
- $\bullet$  <sub>c</sub>try-catch- finally

44. Как рекомендуется располагать блоки catch и try и почему?

- Сначала наиболее специализированные, потом наиболее общие, чтобы можно было узнать какая именно ошибка произошла:
- Рекомендаций нет
- Сначала наиболее общие, потом наиболее специализированные, чтобы можно было проследить иерархию ошибки;
- $\bullet$  Сначала наиболее частые, потом наиболее редкие, чтобы обработка исключения происходила быстрее
- 45. Сколько блоков catch может иметь один блок try?

 $\bullet$ 1  $\bullet$ 2  $\bullet$  o 3  $\bullet$  o

Много

- 46. Что обязательно должно быть в блоке try?
	- Параметры;
	- Модификатор доступа;
	- $\bullet$   $\overline{C}$  Гело;
	- Всё перечисленное.
- 47. Что помещается в блок catch?
	- Код, который может сгенерировать ошибку;
	- Код, обрабатывающий ошибку;
	- Код, который выполняется всегда;
	- Код, создающий пользовательское исключение.
- 48. Что помещается в блок finally?

Код, который может сгенерировать ошибку;

- Код, обрабатывающий ошибку;
- Код, который выполняется всегда;
- Код, создающий пользовательское исключение.

Код, который может сгенерировать ошибку; помещается в блок

- 49. Что помещается в блок try?
	- Код, который может сгенерировать ошибку;
	- Код, обрабатывающий ошибку;

Код, который выполняется всегда;

Код, создающий пользовательское исключение.

50. Код, создающий пользовательское исключение, помещается в блок

51. Код, обрабатывающий ошибку, помещается в блок

1. Выберите наиболее подходящее определение Класса

- Тип. содержаший набор функций
- Тип, который отображает состояние некоторого объекта
- Тип, описывающий поведение некоторой сущности
- Тип, описывающий характеристики и поведение объекта
- 52. Что НЕ является важной частью определения ООП?
	- Обязательно использование абстрактных классов;
	- Объектно-ориентированное программирование использует в качестве основных логических конструктивных элементов объекты, а не алгоритмы
	- Каждый объект является экземпляром определенного класса
	- Классы образуют иерархии

53. Тип данных, описывающий на языке программирования модель некоторой сущности реального мира или абстрактного понятия это -...

- $\bullet$  Knacc
- $\bullet$  Объект
- Пространство имён
- Директива

54. Возможность создавать новые определения классов на основе существующих - это

- полиморфизм
- наследование
- инкапсуляция
- абстракция

55. Поддержка выполнения нужного действия в зависимости от типа передаваемого объекта - это

- полиморфизм
- наследование
- инкапсуляция
- абстракция

56. Способность скрывать детали реализации объектов от пользователей этих объектов - это

- полиморфизм
- наследование
- инкапсуляция
- абстракция

57. Сущность в адресном пространстве вычислительной системы, появляющаяся при создании переменной типа класса это -...

- $\bullet$  Класс
- $\bullet$  Объект
- Пространство имён
- Директива
- 58. Что НЕ является важной частью определения ООП?
	- Объектно-ориентированное программирование использует в качестве основных логических конструктивных элементов объекты, а не алгоритмы;
	- Каждый объект является экземпляром определенного класса;
	- Классы образуют иерархии
	- Обязательно использование абстрактных классов
- 59. Установите соответствие понятий и определений

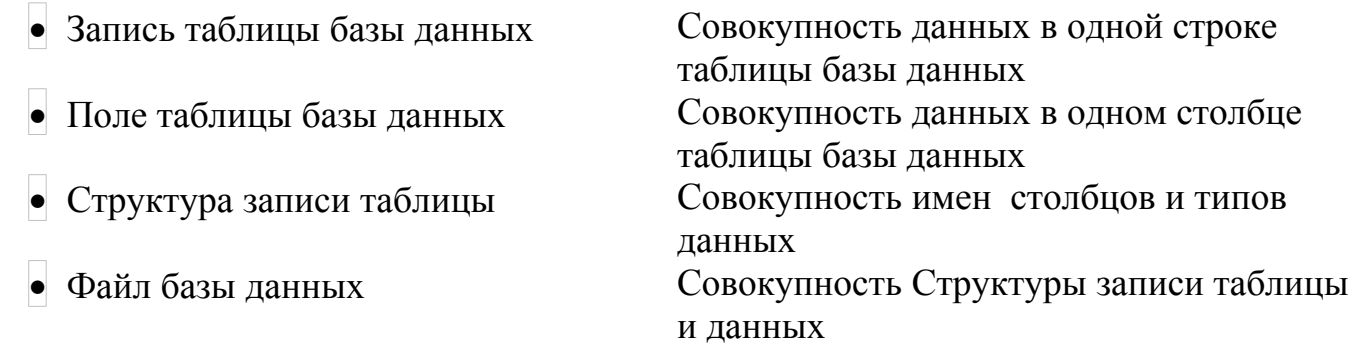

- 60. Определите последовательность действий для создания запроса:
	- выбрать таблицу

 $\bullet$ 

 $\bullet$ 

 $\bullet$ 

- $\bullet$ выбрать столбцы
	- задать условие отбора
	- выполнить запрос
- 61. Укажите правильную последовательность действий в жизненном цикле объекта
	- Создается объект класса
		- Ответ 1
	- Вызывается конструктор для объекта
		- Ответ 2
	- Конструктор выделяет память под объект Ответ 3.
	- Программа работает с объектом
		- Ответ 4
	- Объект выходит из области видимости или удаляется

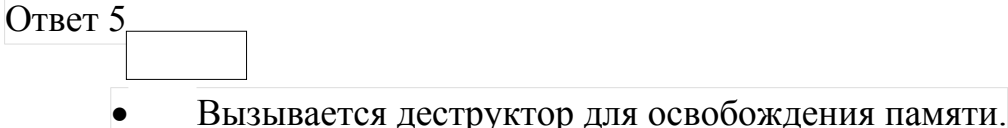

Ответ 6

- 62. Метод для считывания значения свойства
	- $\bullet$   $\circ$ Get
	- $\bullet$  Set
	- $\bullet$   $\circ$  Take
	- $\bullet$  Give

63. Метод для записи значения свойства

- $\bullet$  Get
- $\bullet$  Set
- $\bullet$   $\circ$  Take
- $\bullet$  Give

64. Метод, который вызывается при разрушении объекта класса (когда не осталось активных ссылок на данный объект).

- Деструктор
- Конструктор
- Инициализатор
- Нет такого метода
- 65. Инициализатор это...
	- Способ вызвать из текущего конструктора другой конструктор данного класса или конструктор базового класса;
	- Создание, активация, подготовка к работе, определение параметров;
	- Приведение программы или устройства в состояние готовности к использованию
	- Программа, которая выделяет память под объект.
- 66. Как сделать свойство класса доступным только для записи?
	- Прописать в свойстве только get;
	- Прописать в свойстве только set
	- Сделать данный член класса protected
	- <sub>О</sub>Сделать данный член класса private
- 67. Как сделать свойство класса доступным только для записи?
	- Прописать в свойстве только get;
- Прописать в свойстве только set
- Сделать данный член класса protected
- $\bullet$  Сделать данный член класса private
- 68. Обязательное требование для конструктора
	- Имя совпадает с именем класса;
	- $\bullet$  He имеет параметров
	- Записывается в начале объявления класса
	- Должен возвращать void
- 69. Метод, который инициализирует объект при создании
	- Конструктор
	- Деструктор
	- Объявление
	- Проектировщик
- 70. UML Диаграмма классов:
	- настный случай диаграммы деятельности
	- настный случай диаграммы прецедентов
	- соответствует статическому виду системы
	- служит для моделирования структуры классов системы и связей между ними
- $21.$  Актор это:

7 внешняя сущность по отношению к компьютерной системе, которая может только снабжать информацией систему

- Внешняя сущность по отношению к компьютерной системе, которая может только получать информацию из системы
- овнешняя сущность по отношению к компьютерной системе, которая взаимодействует с этой системой
- <sub>О</sub>внутренняя сущность компьютерной системы, которая может как получать информацию из системы, так и снабжать информацией систему
- 72. В языке UML интерфейс это:
	- совокупность ролей и других элементов, которые, работая совместно, производят некоторый совместный эффект, не сводящийся к простой сумме слагаемых;
	- описание последовательности выполняемых системой действий, которая О<br>производит наблюдаемый результат, значимый для какого-то определенного актора
- совокупность операций, которые определяют сервис (набор услуг), предоставляемый классом или компонентом
- это физическая заменяемая часть системы, которая соответствует некоторому набору классов и обеспечивает его реализацию

73. Для моделирования поведения системы в языке UML могут использоваться следующие диаграммы:

- диаграмма вариантов использования
- диаграмма развёртывания
- диаграмма компонентов
- диаграмма деятельности
- диаграмма последовательности
- 74. Класс на UML диаграмме содержит следующие поля
	- имя класса
	- атрибуты класса
	- <sub>П</sub>операции класса
	- входные данные
	- выходные данные

75. К основным структурным сущностям языка UML можно отнести следующие:

- классы
- интерфейсы
- автоматы
- прецеденты
- Состояния
- компоненты

76. Между вариантами использования на диаграмме вариантов использования могут существовать следующие связи:

- зависимость
- использование
- $\Box$ расширение
- десоциация

77. Словарь языка UML включает следующие строительные блоки:

• <sub>п</sub>отношения

- диаграммы
- <sub>п</sub>аннотации
- $\bullet$   $\overline{\phantom{1}}$ классы
- сущности
- интерфейсы

78. Язык UML был разработан для того, чтобы:

- моделировать системы целиком, от концепции до исполняемого файла, с помощью объектно-ориентированных методов;
- создать такой язык моделирования, который может использоваться не только людьми, но и компьютерами;
- <sub>п</sub>объединить уже существующие языки визуального моделирования как ОМG, CORBA. ORG

решить проблему масштабируемости, которая присуща сложным системам, предназначенным для выполнения ответственных задач;

79. Драконы умеют летать (как, например, птицы) и ползать (как, например, ящерицы). С точки зрения ООП, примером чего является данная ситуация (выберите наиболее точный вариант)?

**Мнкапсуляция** 

- Композиция
- Полиморфизм
- Множественное наследование

80. От какого системного класса наследуют неявно наследуют все классы в языке С#?

- $\bullet$  object
- $\bullet$   $\circ$  Class
- $\bullet$  Console
- $\bullet$  Program

81. Класс, находящийся на вершине иерархии наследования называют:

- $\bullet$   $\beta$ ерхним
- $\bullet$  Базовым
- Абстрактным
- Виртуальным

82. Какое максимальное количество наследников может быть у класса?

- $\bullet$   $\circ$ <sup>1</sup>
- $\cdot$   $\circ$ <sup>2</sup>
- $\cdot$   $\circ$ <sup>5</sup>
- сколько угодно

83. Может ли наследник класса иметь наследника?

- Может
- Не может
- Может, но только если его базовый класс абстрактный;
- Может, но только если его базовый класс виртуальный.

84. Класс, наследующий поля и методы называют:

- Потомком
- Сыном
- Предком
- Наследующим

85. К проявлению какого элемента ООП можно отнести следующую фразу: "Перемещая рукоятку коробки передач автомобиля, человек может не задумываться о самом механизме переключения. С точки зрения водителей все коробки передач работают одинаково, хотя их механизмы на самом деле могут отличаться".

Инкапсуляция

Полиморфизм

Наследование

86. Какие механизмы в ООП языках обычно позволяют обеспечить инкапсуляцию объектов?

87. Какие механизмы в ООП языках обычно позволяют обеспечить инкапсуляцию объектов?

- Модификаторы доступа
- Виртуальные методы
- Обработка исключений
- Статические методы

88. \_\_\_\_\_\_\_\_\_\_\_\_\_\_\_\_ в ООП языках обычно позволяют обеспечить инкапсуляцию объектов

89. Фразу: "Перемещая рукоятку коробки передач автомобиля, человек может не задумываться о самом механизме переключения. С точки зрения водителей все коробки передач работают одинаково, хотя их механизмы на самом деле могут отличаться".

## К проявлению какого элемента ООП можно отнести

90. Какие механизмы в ООП языках обычно позволяют обеспечить инкапсуляцию объектов

- 91. Как выглядит блок catch?
	- $\alpha$  catch(<тип ошибки>) $\{\frac{1}{2}$
	- $\alpha$  public catch(<параметры>){//тело}
	- $\alpha$  catch  $\frac{2}{\sqrt{1}}$
	- $\bullet$  catch this
- 92. Какой вид исключения является наиболее общим?
	- $\bullet$ <sub>O</sub>Exception
	- $\bullet$   $\circ$ ParserException
	- $\bullet$ <sub>O</sub>Exclusion
	- ApplicationException
- 93. Какой комбинации блоков обработки исключений нет?
	- $\bullet$   $\circ$  catch- finally
	- $\bullet$   $\circ$  try-catch;
	- $\bullet$   $\alpha$ try-finally
	- $\bullet$   $\circ$  try-catch- finally
- 95. Как рекомендуется располагать блоки catch и try и почему?
	- Сначала наиболее специализированные, потом наиболее общие, чтобы можно было узнать какая именно ошибка произошла;
	- Рекомендаций нет
	- Сначала наиболее общие, потом наиболее специализированные, чтобы можно было проследить иерархию ошибки;
	- Сначала наиболее частые, потом наиболее редкие, чтобы обработка исключения происходила быстрее

96. Сколько блоков catch может иметь один блок try?

 $\overline{\phantom{a}}$  O 1  $\bullet$ 2  $\bullet$ 3  $\bullet$  $\Omega$ Много

- 97. Что обязательно должно быть в блоке try?
	- Параметры;
	- Модификатор доступа;
	- $\bullet$   $\overline{C}$ ело;
	- Всё перечисленное.

98. Что помещается в блок catch?

- Код, который может сгенерировать ошибку;
- Код, обрабатывающий ошибку;
- Код, который выполняется всегда;
- Код, создающий пользовательское исключение.
- 99. Что помещается в блок finally?
	- Код, который может сгенерировать ошибку;
	- Код, обрабатывающий ошибку;
	- Код, который выполняется всегда;
	- Код, создающий пользовательское исключение.
		- Код, который может сгенерировать ошибку; помещается в блок
- 100. Что помещается в блок try?

 $\mathcal{L}=\mathcal{L}$ 

- Код, который может сгенерировать ошибку;
- Код, обрабатывающий ошибку;
	- Код, который выполняется всегда;
- Код, создающий пользовательское исключение.

101. Код, создающий пользовательское исключение, помещается в блок

102. Код, обрабатывающий ошибку, помещается в блок\_\_\_\_\_\_\_\_ \_\_\_*\_\_\_\_\_\_*

*Шкала оценивания результатов тестирования:* в соответствии с действующей в университете балльно-рейтинговой системой оценивание результатов промежуточной аттестации обучающихся осуществляется в рамках 100-балльной шкалы, при этом максимальный балл по промежуточной аттестации обучающихся по очной форме обучения составляет 36 баллов, по очно-заочной и заочной формам обучения – 60 баллов (установлено положением П 02.016).

Максимальный балл за тестирование представляет собой разность двух чисел: максимального балла по промежуточной аттестации для данной формы обучения (36 или 60) максимального балла за решение компетентностно-ориентированной задачи (6).

Балл, полученный обучающимся за тестирование, суммируется с баллом,

выставленным ему за решение компетентностно-ориентированной задачи.

Общий балл по промежуточной аттестации суммируется с баллами, полученными обучающимся по результатам текущего контроля успеваемости в течение семестра; сумма баллов переводится в оценку по шкале *(указать нужное: по 5-балльной шкале или дихотомической шкале)* следующим образом *(привести одну из двух нижеследующих таблиц):*

| COOTBCTCTBAC TOO-OQUIIBHOA A D-OQUIIBHOA IIINGII |                            |
|--------------------------------------------------|----------------------------|
| Сумма баллов по 100-балльной шкале               | Оиенка по 5-балльной шкале |
| 100-85                                           | ОТЛИЧНО                    |
| 84-70                                            | хорошо                     |
| 69-50                                            | удовлетворительно          |
| 49 и менее                                       | неудовлетворительно        |

Соответствие 100-балльной и 5-балльной шкал

#### *Критерии оценивания результатов тестирования:*

Каждый вопрос (задание) в тестовой форме оценивается по дихотомической шкале: выполнено – **2 балла**, не выполнено – **0 баллов**.

1. Дана таблицы базы данных.

**Шкала оценивания решения компетентностно-ориентированной задачи***:* в соответствии с действующей в университете балльно-рейтинговой системой оценивание результатов промежуточной аттестации обучающихся осуществляется в рамках 100-балльной шкалы, при этом максимальный балл по промежуточной аттестации обучающихся по очной форме обучения составляет 36 баллов, по очно-заочной и заочной формам обучения – 60 (установлено положением П 02.016).

Максимальное количество баллов за решение компетентностноориентированной задачи – 6 баллов.

Балл, полученный обучающимся за решение компетентностноориентированной задачи, суммируется с баллом, выставленным ему по результатам тестирования.

Общий балл промежуточной аттестации суммируется с баллами, полученными обучающимся по результатам текущего контроля успеваемости в течение семестра; сумма баллов переводится в оценку по шкале *(указать нужное: по 5-балльной шкале или дихотомической шкале)* следующим образом *(привести одну из двух нижеследующих таблиц):*

| Сумма баллов по 100-балльной | Оценка по 5-балльной шкале |
|------------------------------|----------------------------|
| шкале                        |                            |
| 100-85                       | ОТЛИЧНО                    |
| 84-70                        | хорошо                     |
| 69-50                        | удовлетворительно          |
| $49$ и менее                 | неудовлетворительно        |

Соответствие 100-балльной и 5-балльной шкал